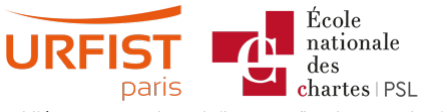

#### Publié sur URFIST de Paris [\(https://urfist.chartes.psl.eu](https://urfist.chartes.psl.eu))

[Accueil](https://urfist.chartes.psl.eu/) > Ressources

La liste des ressources est classée, par défaut, par ordre ante-chronologique de mise à jour. Vous pouvez affiner cette liste avec la recherche à facettes. Les termes proposés sont identiques à ceux caractérisant les autres rubriques du site afin de lier transversalement les contenus. Nous gardons les ressources les plus anciennes dans les <u>[archives](https://urfist.chartes.psl.eu/ressources/les-ressources-archivees)</u><br><sub>[1]</sub> et listons également quelques ressource

# **Au-delà de la gestion de flux RSS, [valoriser](https://urfist.chartes.psl.eu/ressources/au-dela-de-la-gestion-de-flux-rss-valoriser-sa-veille) sa veille[3]**

La veille documentaire a pour objectif de se maintenir informé des évolutions d'un domaine de connaissance mais aussi de faciliter cette posture à d'autres qui vont en bénéficier d'où l'importance de sa valorisation par des canaux de diffusion.Ce support a pour objectifs de caractériser les différentes technologies permettant de diffuser le résultat d'une veille, de présenter des outils phares et d'en éclairer le contexte dans lequel ils sont appropriés.

**Date de dernière mise à jour :** 10/07/2020

### **Utiliser les flux RSS pour sa veille : Pourquoi et [comment](https://urfist.chartes.psl.eu/ressources/utiliser-les-flux-rss-pour-sa-veille-pourquoi-et-comment) ? [4]**

Faire une veille de type professionnel sur Internet sur ses domaines d'activités passe, bien souvent, par les flux RSS mais la fermeture de Google Reader en 2013, "leader"<br>dans le domaine des agrégateurs de flux RSS, avait

Les grands acteurs du Web semblaient délaisser les flux au profit des systèmes de recommandation mis en place notamment par les réseaux sociaux comme Facebook et Twitter et le marché des lecteurs de flux RSS paraissait atone ...

**Date de dernière mise à jour :** 06/07/2020

## **[Panorama](https://urfist.chartes.psl.eu/ressources/panorama-des-logiciels-et-services-gratuits-utiles-en-these) des logiciels et services gratuits utiles en thèse [5]**

Panorama sur une journée sur les outils numériques utiles dans le travail académique regroupés selon une progression logique dans les différentes étapes ponctuant l'élaboration d'une thèse.

**Date de dernière mise à jour :** 30/04/2020

## **Atelier école doctorale [Sorbonne](https://urfist.chartes.psl.eu/ressources/atelier-ecole-doctorale-sorbonne-tour-d-horizon-en-3-heures-de-quelques-logiciels-et) : Tour d'horizon en 3 heures de quelques logiciels et services Web gratuits utiles en thèse [6]**

Présentation express de quelques outils non disciplinaires pouvant être utiles en thèse et pour toute publication scientifique. Cet atelier qui a eu lieu le 1er et février 2017 sur une durée d'une matinée de trois heures doit permettre aux doctorants d'appréhender de nouveaux outils et l'objectif est de<br>leur fournir une "boîte à outils" dont ils pu

#### **Date de dernière mise à jour :** 06/02/2018

#### **[Evolutions](https://urfist.chartes.psl.eu/ressources/evolutions-des-moteurs-de-recherche-sur-internet) des moteurs de recherche sur internet [7]**

A l'heure où la diversité de ressources sur internet nécessite des outils appropriés, où le web social et les sites en temps réel font désormais partie intégrante du web et où Google investit le domaine de la recherche sémantique avec son *Knowledge Graph,* où en sommes-nous des évolutions des moteurs de recherche ? De nouveaux outils<br>viennent-ils proposer des alternatives crédibles à Google et

Pour des synthèses postérieures, on pourra se reporter à

- [Tendances](http://urfist.chartes.psl.eu/ressources/tendances-de-la-recherche-web-2020) de la recherche web 2020 [8] ;
- $\bullet$  [Tendances](https://urfist.chartes.psl.eu/ressources/tendances-de-la-recherche-web-2023) de la recherche web 2023

**Date de dernière mise à jour :** 16/06/2016

#### **Mozilla Firefox / Google Chrome : les extensions pour naviguer [efficacement](https://urfist.chartes.psl.eu/ressources/mozilla-firefox-google-chrome-les-extensions-pour-naviguer-efficacement) [10]**

Depuis son apparition en septembre 2008, Google Chrome n'a de cesse de prendre des parts de marchés, à Internet Explorer mais aussi à Firefox, qui représentait jusqu'à maintenant l'alternative la plus crédible au logiciel de Microsoft ...

Alors qu'en est-il des forces et faiblesses comparées des deux navigateurs et lequel semble le mieux adapté à une utilisation académique ?

**Date de dernière mise à jour :** 04/06/2015

**1 sur 2** [suivant](https://urfist.chartes.psl.eu/ressources/edition-scientifique/droits-dauteurs-publications-scientifiques?f%255B0%255D=field_sujet_secondaire%253A952&f%255B1%255D=field_domaines_disciplines%253A1028&%253Bf%255B1%255D=field_sujet_principaux%253A948&%253Bf%255B2%255D=field_domaines_disciplines%253A2613&page=1) › [11]

Ressources de [partenaires](https://urfist.chartes.psl.eu/ressources/les-ressources-de-partenaires-soutenues-par-l-urfist) soutenues par l'URFIST [2] [Ressources](https://urfist.chartes.psl.eu/ressources/les-ressources-archivees) archivées [1].

**URL source:**https://urfist.chartes.psl.eu/ressources/edition-scientifique/droits-dauteurs-publications-scientifiques? [f%5B0%5D=field\\_sujet\\_secondaire%3A952&f%5B1%5D=field\\_domaines\\_disciplines%3A1028&%3Bf%5B1%5D=field\\_sujet\\_principaux%3A948&%3Bf%5B2%5D=field\\_domaines\\_disciplines%3A2613](https://urfist.chartes.psl.eu/ressources/edition-scientifique/droits-dauteurs-publications-scientifiques?f%255B0%255D=field_sujet_secondaire%253A952&f%255B1%255D=field_domaines_disciplines%253A1028&%253Bf%255B1%255D=field_sujet_principaux%253A948&%253Bf%255B2%255D=field_domaines_disciplines%253A2613)

**Liens**<br>[1] https://urfist.chartes.nsl.eu/ressources/les [1] <https://urfist.chartes.psl.eu/ressources/les-ressources-archivees> [2] <https://urfist.chartes.psl.eu/ressources/les-ressources-de-partenaires-soutenues-par-l-urfist> [3] https://urfist.chartes.psl.eu/ressources/au-delade-la-gestion-de-flux-rss-valoriser-sa-veille [4] [https://urfist.chartes.psl.eu/ressources/utiliser-les-flux-rss-pour-sa-veille-pourquoi-et-comment](https://urfist.chartes.psl.eu/ressources/au-dela-de-la-gestion-de-flux-rss-valoriser-sa-veille) [5] https://urfist.chartes.psl.eu/ressources/panorama-des-logiciels-etservices-gratuits-utiles-en-these [6] [https://urfist.chartes.psl.eu/ressources/atelier-ecole-doctorale-sorbonne-tour-d-horizon-en-3-heures-de-quelques-logiciels-et\[7\]](https://urfist.chartes.psl.eu/ressources/panorama-des-logiciels-et-services-gratuits-utiles-en-these) https://urfist.chartes.psl.eu/ressources/evolutionsdes-moteurs-de-recherche-sur-internet [8] http://urfist.chartes.psl.eu/ressources/tendances-de-la-recherche-web-2020 [9] <https://urfist.chartes.psl.eu/ressources/tendances-de-la-recherche-web-2023> [10] https://urfist.chart <https://urfist.chartes.psl.eu/ressources/mozilla-firefox-google-chrome-les-extensions-pour-naviguer-efficacement> [11] https://urfist.chartes.psl.eu/ressources/edition-scientifique/droits-dauteurs-publicationsscientifiques?

[f%5B0%5D=field\\_sujet\\_secondaire%3A952&f%5B1%5D=field\\_domaines\\_disciplines%3A1028&amp%3Bf%5B1%5D=field\\_sujet\\_principaux%3A948&amp%3Bf%5B2%5D=field\\_domaines\\_disciplines%3A2613&page=1](https://urfist.chartes.psl.eu/ressources/edition-scientifique/droits-dauteurs-publications-scientifiques?f%255B0%255D=field_sujet_secondaire%253A952&f%255B1%255D=field_domaines_disciplines%253A1028&%253Bf%255B1%255D=field_sujet_principaux%253A948&%253Bf%255B2%255D=field_domaines_disciplines%253A2613&page=1)